## SAP ABAP table WRFT\_ACTFLD {Keys of Activity Folders}

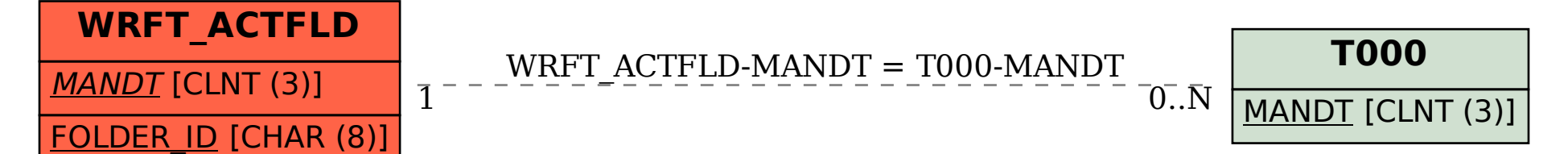